¨Informatique: les objets (`1/4) Informatique : les objets (1/4) ¨Les cases à cocher ¨elles sont utilisées lorsque plus is a control of the control of the control of the control of the control of the control of the control of<br>International control of the control of the control of the control of the control of the control of the contro ¨Elles peuvent être cochées  $\bullet$  . The cochées of  $\bullet$  and  $\bullet$  and  $\bullet$  . < > en braille `8 points: x  $\frac{1}{2}$   $\frac{1}{2}$  en braille `6 points: çy ccc ou péô càc < > en braille `8 points: ¨Case à cocher non cochée en braille `6 points: çy ccc ou p ô càc Case à cocher non cochée en braille 6 points : çy (points 12346 et points 13456) en braille 8 points : points 238, espace et points 567 ou points 123478, points 78, points 145678 et càc Les cases à cocher Elles sont utilisées lorsque plusieurs choix sont possibles. Elles peuvent être cochées  $|\mathbf{v}|$  ou non cochées Case à cocher cochée

en braille 6 points : çy (points 12346 et points 13456) en braille 8 points : points 238, points 1346 et points 567 ou points 123478, points 12345678, points 145678 et càc

¨Informatique: les objets (`2/4) Informatique : les objets (2/4) ¨Les boutons radio ¨Ils sont utilisés lorsqu'un seul choix est possible.  $\mathcal{L}$  est possible.  $\mathcal{L}$  est possible.  $\mathcal{L}$ bout of the state of the state of the state of the state of the state of the state of the state of the state o<br>The state of the state of the state of the state of the state of the state of the state of the state of the st uniquement en braille `8 points. ¨Ils peuvent être  $\cdots$ cochés  $\odot$ ou non cochés d'alle p ô bnr  $\ddotsc$ péô bnr <u>is ii si</u> ¨Bouton radio non coché ¨Bouton radio coché

Les boutons radio

Ils sont utilisés lorsqu'un seul choix est possible. Les boutons radio existent uniquement en braille 8 points. Ils peuvent être cochés (... ou non cochés

Bouton radio non coché () points 123478, points 78, points 145678 et bnr

Bouton radio coché (· points 123478, points 12345678, points 145678 et bnr

¨Informatique: les objets (`3/4) Informatique : les objets (3/4)

¨Les boutons cliquables ¨Ils permettent de sélectionner une option. ¨Par exemple, dans le menu "¨imprimer", pour choisir entre entre entre entre entre entre entre entre entre entre entre entre entre entre entre entre entre<br>Entre entre entre entre entre entre entre entre entre entre entre entre entre entre entre entre entre entre en "paysage". ¨Ils sont parfois remplacés par des boutons radio. ¨Ils peuvent être sélectionnés ou non sélectionnés.

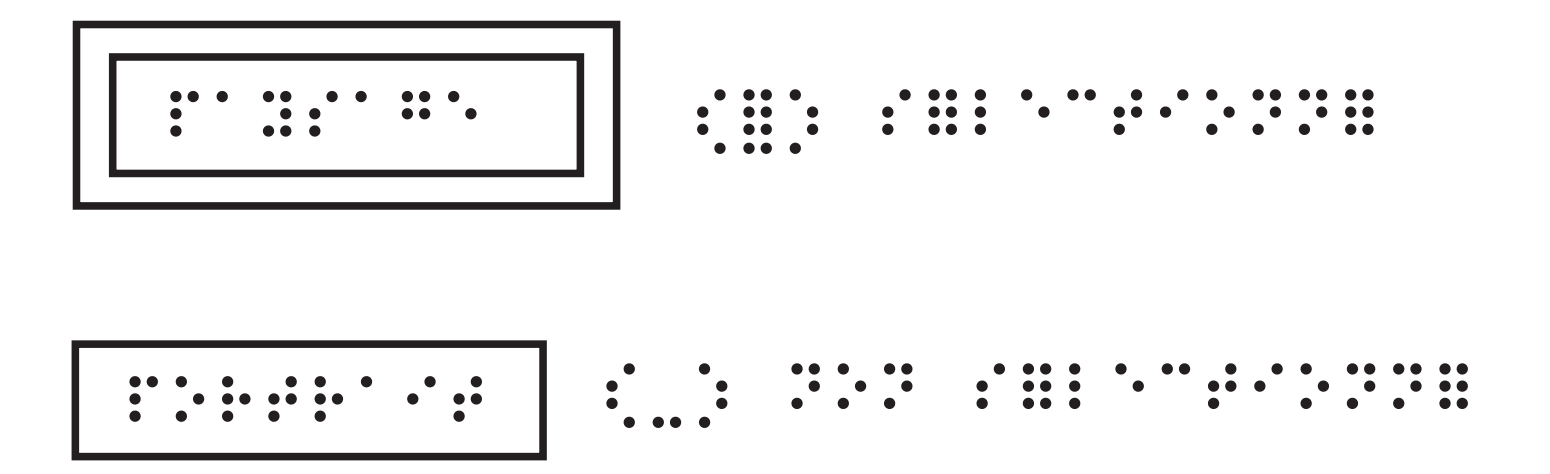

Les boutons cliquables

Ils permettent de sélectionner une option. Par exemple, dans le menu "Imprimer", pour choisir entre "Portrait" ou "Paysage". Ils sont parfois remplacés par des boutons radio. Ils peuvent être sélectionnés ou non sélectionnés.

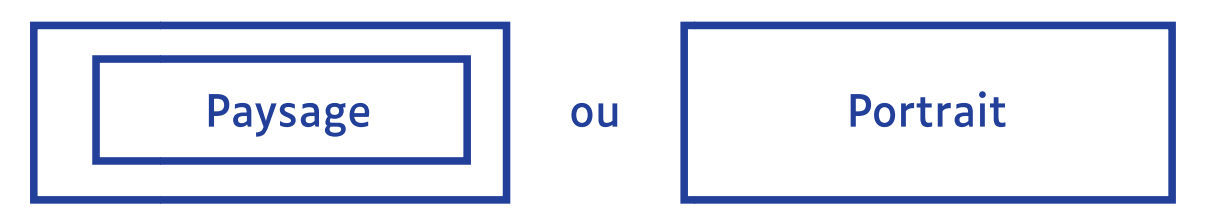

¨Informatique: les objets (`4/4) Informatique : les objets (4/4)

 $\ddotsc$  .  $\ddotsc$  is the state derouble derouble derouble  $\ddotsc$ □Eles présentent un titre et de la présentent un titre de la partie de la partie de la partie de la partie de<br>De la partie de la partie de la partie de la partie de la partie de la partie de la partie de la partie de la un bouton (triangle pointe en bas). Expedition of the basic control of the basic control of the basic control of the basic control of the ba<br>Distribution of the basic control of the basic control of the basic control of the basic control of the basic cliqué, une liste se déroule sous le bouton et fait appelées de la possibilité de la partie de la partie de la partie de la partie de la p<br>De la partie de la partie de la partie de la partie de la partie de la partie de la partie de la partie de la raître les multiples choix de la proposition de la proposition de la proposition de la proposition de la propo<br>Les multiples choix de la proposition de la proposition de la proposition de la proposition de la proposition<br>L (cliquables).

## Les listes déroulantes

Elles présentent un titre et un bouton (triangle pointe en bas). Lorsque le bouton est cliqué, une liste se déroule sous le bouton et fait apparaître les multiples choix (cliquables).

¨Liste non cliquée: Liste non cliquée :

¨Titre de liste Titre de liste

¨Liste cliquée: Liste cliquée :

¨Titre de liste Titre de liste

Choix ¨A Choix A Choix ¨B Choix B Choix ¨C Choix C

© INSEI - SDADV - 2024